# Secure

# Simple Savings

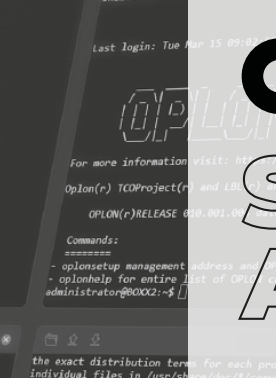

ر.<br>strator@BOXX1:~

# oplon

# **Replace the hazardous VPNs**

# **Perchè scegliere OSA?**

Oplon Secure Access è la soluzione unica e integrata per la protezione sugli accessi remoti. Remote Workers: Remote Desktop, VDI, Web contents. Privileged users: ZTNA, PAM, Remote Web Desktop, MFA, Unified Workspace.ZTNA, PAM, Remote Web Desktop, MFA, Unified Workspace. Previeni le minacce, l'intrusione e la diffusione di virus nella tua rete aziendale.

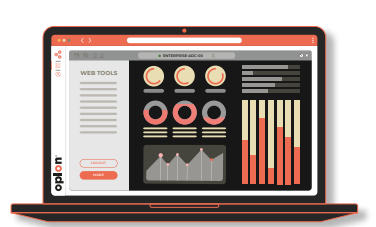

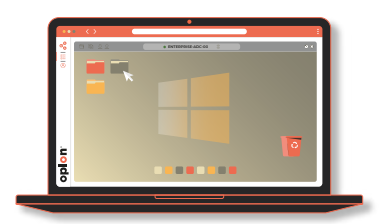

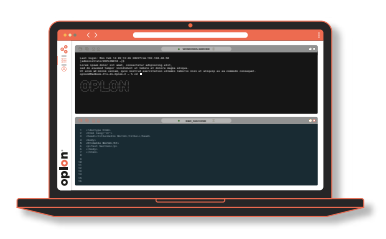

## **Web Application**

Oplon Secure Access ti consente di accedere in sicurezza a tutte le applicazioni web usate dalla tua azienda, aggiungendo un Multi Fattore di Autenticazione (MFA) senza alcuna modifica. Nessun plugin, nessuna integrazione: tutto trasparente. La virtual appliance OSA si antepone alle tue applicazioni e puoi selezionare su quali servizi o parte dei tuoi servizi, chiedere l'autenticazione multifattore. A tutto il resto ci pensa Oplon Secure Access

## **Remote Desktop Service Access**

Dal tuo browser, dopo esserti identificato tramite Multi Factor Authentication, accedi direttamente al desktop oppure a singole applicazioni in base al profilo e alle autorizzazioni assegnate dal manager. L'integrazione con sistemi Active Directory o altri sistemi di identificazioni preesistenti, è spontanea perché Oplon MFA permette l'impersonificazione in base al servizio autorizzato. Un altro livello di utilizzo e sicurezza.

# **Remote Shell Service Access**

Con OSA puoi collegarti tramite browser a servizi SSH con un click utilizzando l'autenticazione MFA integrata e senza digitare username e password. Gli accessi sono garantiti da MFA e le credenziali sono gestite dal tuo OSA senza che gli utilizzatori le conoscano. Funzionalità come copia&incolla e trasferimento di file drag and drop, avvengono attraverso il browser senza bisogno di altri programmi, spesso freeware o opensource non controllati, potenzialmente non sicuri. I log di qualsiasi operazione vengono eseguiti da OSA senza la possibilità di modificarli. L'esperienza di utilizzo è straordinaria ed elimina noiose operazioni ripetitive.

# FUNZIONALITA' OSA

#### VDI REMOTE DESKTOP

Ambiente di lavoro che consente ai dipendenti di accedere alle applicazioni e ai servizi di un'organizzazione da qualsiasi luogo.

# ZTNA

**Zero Trust Network Access**

Identifica ed autorizza tutti gli utenti prima che accedano al perimetro aziendale.

PAM

**Privileged Access Management**

Proteggi le credenziali degli accessi di amministrazione e traccia tutte le loro attività.

**Multi Factor Authentication MFA** 

Usa una autenticazione e autorizzazione sicura a più fattori.

#### UNIFIED WORK SPACE

Pubblica le applicazioni, le console ed i desktop solo agli utenti autorizzati, su interfacce Web, sicure per internet.

# CARATTERISTICHE DI OSA

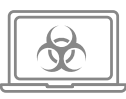

#### **Nessuna trasmissione virus o ransomware**

Nessuna VPN che mette in connessione diretta l'operatore e il datacenter. Con Oplon Secure Access la sicurezza è garantita dall'utilizzo del browser, sul quale non è necessario installare alcun plugin o estensione.

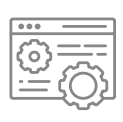

#### **Nessuna installazione e/o manutenzione di client e server VPN**

Con Oplon Secure Access l'unico client che va utilizzato è il proprio browser preferito. L'operatore non dovrà così installare niente, rendendo meno onerose le operazioni di help desk.

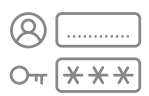

#### **Impossibilità di divulgare login e password**

Login e password non devono più essere divulgate agli amministratori ed utenti finali. Oplon Secure Access si occupa di effettuare l'accesso in servizi WEB interni protetti, Remote Desktop e Remote Shell via SSH, in maniera centralizzata e autenticata per qualsiasi utente. Le credenziali rimangono protette all'interno di una cassaforte elettronica, l'accesso può essere anche a tempo, o assegnato e revocato dall'amministratore.

#### **Impossibilità di usare strumenti non controllati o autorizzati (shadow IT)**

Per il collegamento esterno, gli operatori utilizzano spesso prodotti di terzi parti che non forniscono alcuna garanzia, spesso salvandoci le credenziali. Con Oplon Secure Access basta semplicemente usare il browser e ricordarsi l'unica password di accesso, ovvero quella del multi fattore di autenticazione. La cassaforte delle credenziali rimane sicura e non accessibile all'interno del sistema aziendale.

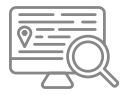

#### **Tracciamento delle operazioni di qualsiasi utente.**

Oplon Secure Access esegue un tracciamento totale delle operazioni eseguite dall'operatore. Il tracciamento è immodificabile perché salvato mentre attraversa il vostro Oplon Secure Access. Ciò permette di essere compliant al GDPR per gli accessi root o amministrativi dei device Linux/Unix o comunque accessibili via SSH.

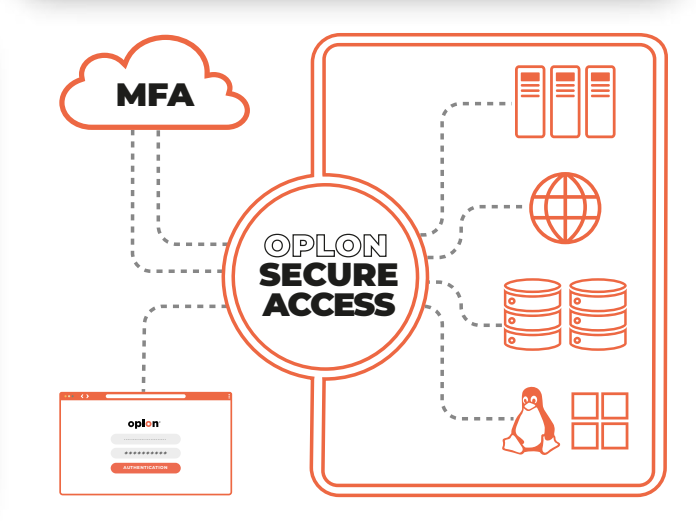

the exact distribution terms for each program.<br>ndividual filos in (use/shame/decat)

29/11/2021 02:57:32 PM

 $\bullet$  VBOXXT

**Oplon Secure Access ti consente di accedere in modo sicuro con tutto ciò che usi normalmente, tutto tramite browser!**

#### **Diritti di accesso**

L' operatore avrà accesso a un set di risorse predeterminato dal manager. Queste risorse possono essere raggruppate in contesti logici come ad esempio la topologia della rete, oppure possono essere raggruppate per ambiti di servizio come e-commerce e aree riservate. Questo permette di autorizzare l'utente con uno specifico profilo, fin dall'inizio, esclusivamente ad un set di applicazioni di sua competenza, applicando i criteri più necessarie, evitando di lasciare "porte aperte". Inoltre facilita la comprensione dell'infrastruttura, semplifica al massimo il suo mantenimento ed evita errori di autorizzazione.

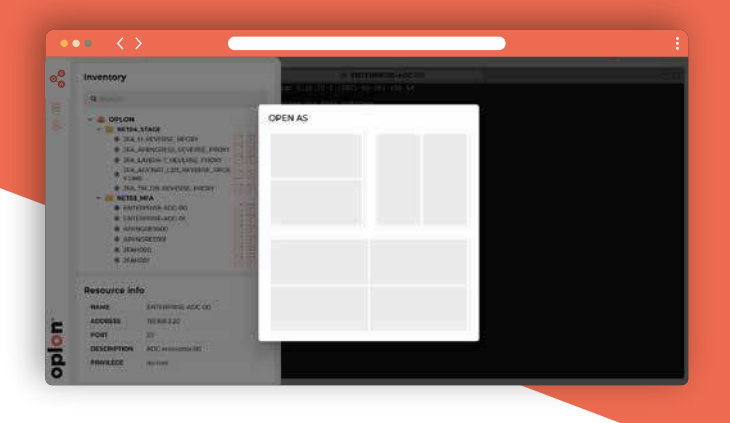

# **Copia & Incolla**

Il 'copia' e 'incolla' è stato attentamente studiato per garantire la stessa esperienza di utilizzo degli strumenti normalmente utilizzati fino ad oggi. Per le operazioni di copia è sufficiente selezionare il testo desiderato, mentre l'incolla è attivato con il tasto destro del mouse (o da tastiera mediante la combinazione di tasti CTRL+Shift+V). Il tutto avviene senza abilitare la lettura della clipboard conferendo a Secure Access il massimo della sicurezza.

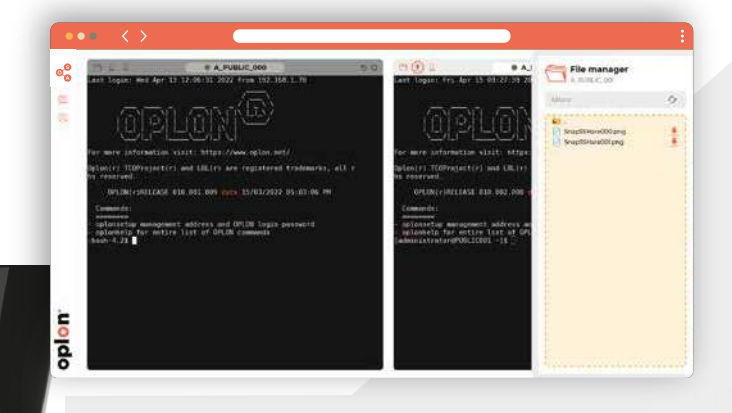

# **Multi Factor Authentication**

Oplon Secure Access include una piattaforma MFA ad alta sicurezza, l'utente è identificato in maniera sicura con un secondo fattore di autenticazione a scelta tra App per smartphone (Apple/Android) con riconoscimento biometrico, la più sicura oggi esistente sul mercato, oppure tramite email.

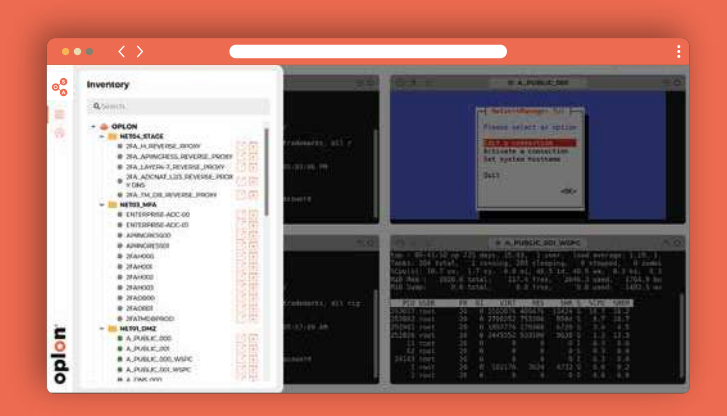

### **Usabilità e Accessibilità**

La disposizione delle sessioni di lavoro sul web browser è aiutata dal Layout Manager che consente di fare tiling delle finestre. L'operatore è in grado di aumentare la sua produttività organizzando l'area di lavoro come più ritiene opportuno e passando da un contesto all'altro con un click, con la facilitazione dello zoom e resizing aggiunte alle applicazioni che altrimenti in maniera nativa non avrebbero. OSAfornisce la stessa usabilità che mette a disposizione il browser anche per le interfacce Windows/Linux. Per aumentare i caratteri è sufficiente premere CTRL + e per diminuirli CTRL -

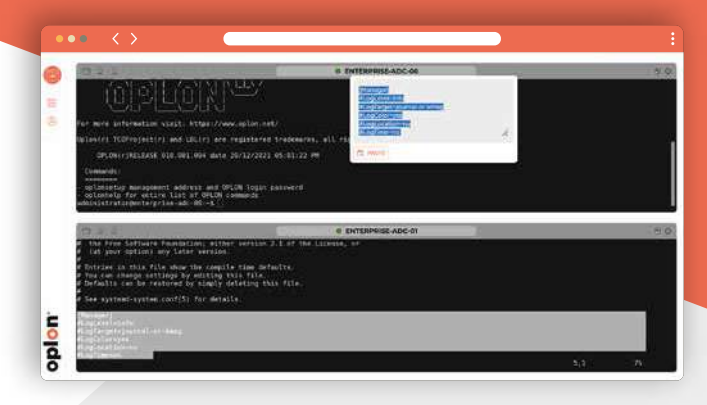

# **Upload & Download**

Upload e Download sono stati resi semplici e contestuali. È sufficiente selezionare l'icona del File Manager della sessione interessata per aprire un menù che permetterà di navigare sul file system, caricare file con un semplice 'Drag and drop' e scaricare i file da remoto in locale. Semplicità e sicurezza, tutti i trasferimenti e tutte le operazioni sono tracciate sul database centralizzato a disposizione dei Manager.

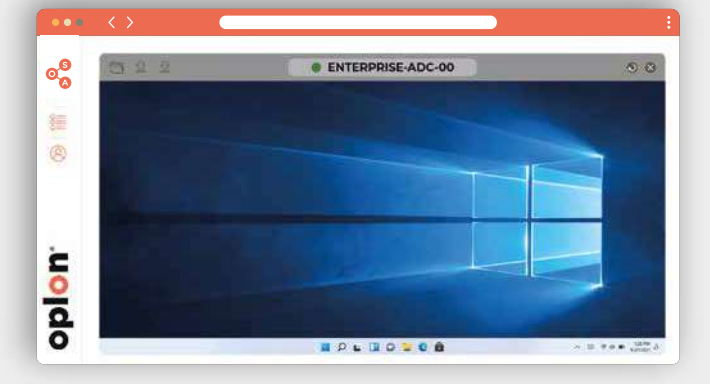

# OSA: A CHI E' RIVOLTO?

Oplon Secure Access è rivolto a tutte le aziende ed organizzazioni che vogliono aumentare la sicurezza ed usabilità degli accessi ai propri sistemi informativi per:

- Business Users e Smart-Workers  $\Delta$
- System Engineers e IT Administrators
- Software Developers  $\bullet$
- External Users, Consultants, Customers, Citizens
- Managed Service Provider
- Cloud & Hosting Provider  $\bullet$

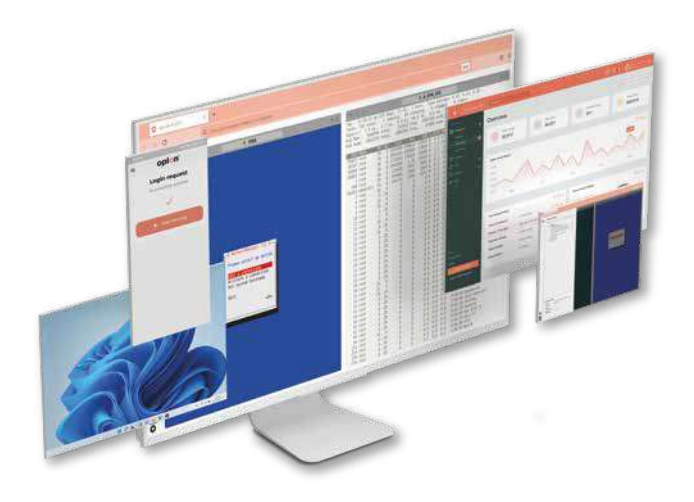

# SOSTITUIRE FACILMENTE UNA VPN CON OSA

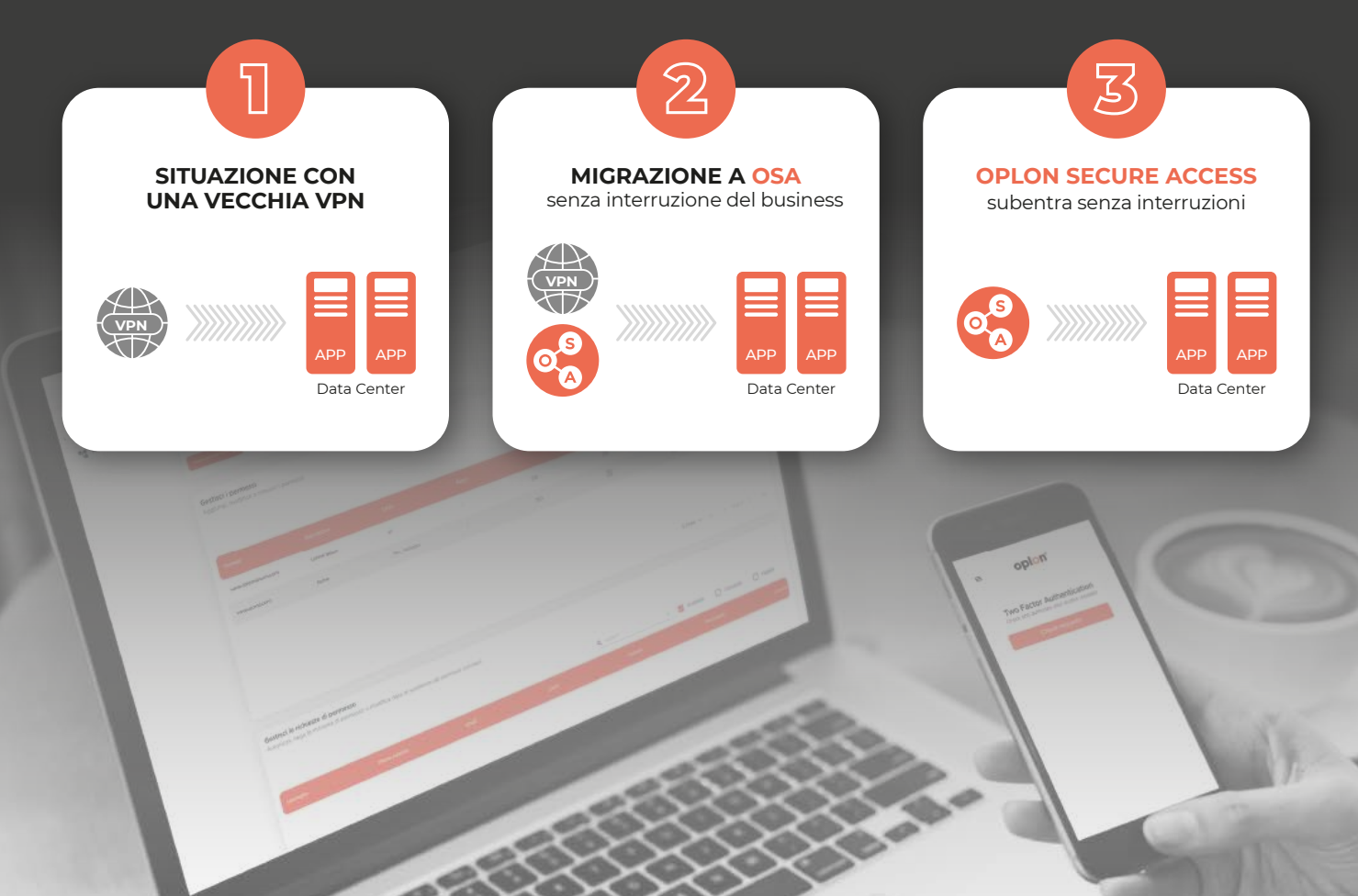

# oplon®

Oplon Networks è una società di ingegneria informatica nata nel 2010. La mission è creare prodotti e servizi per garantire Alta Affidabilità e sicurezza a livello infrastrutturale nell'erogazione dei servizi, con standard qualitativi straordinari.

L'eccellenza è il nostro primo obiettivo!

Per questo realizziamo strumenti di cybersecurity e soluzioni integrate per presidiare i moderni Data Center, Network, Cloud e Hybrid Cloud.

*Dati e caratteristiche possono variare in qualsiasi momento senza alcun obbligo di preavviso.*

Per saperne di più, visita il nostro sito **https://www.oplon.net** o scrivici a **info@oplon.net**

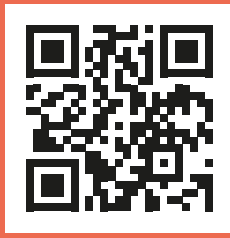